$,$  tushu007.com

## <<UG NX 80 >>

<<UG NX 80 >>

- 13 ISBN 9787111362449
- 10 ISBN 7111362446

出版时间:2012-1

页数:439

PDF

更多资源请访问:http://www.tushu007.com

 $,$  tushu007.com

## <<UG NX 80 >>

## UGNX8.0 UGNX8.0 UGNX80  $\ell$  $)$  $\rm UG$  $\rm U\rm G$  $\rm U G$

 $9$ 

, tushu007.com

## <<UG NX 80

1 UG NX 80  $1.1$  UG 1.2 UG NX 80 1.3 UG N X 80 1.4 UG NX 80  $1.4.1$  $1.42$ 1.43 2 UG NX 80  $21$ 2.2 UG NX 80 23 UG N X 80 231 232  $24$ 25 UG NX 8~0  $251"$  "  $25.2$ "  $253"$  $3<sup>5</sup>$  $3.1$  $32$ 33 34 35 36  $\frac{361}{262}$  , 362" " " " 363UG ……  $\overline{4}$ 第5章 曲面设计  $6<sub>5</sub>$  $7$ 

第8章 工程图设计

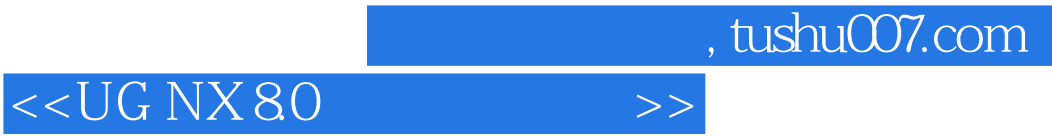

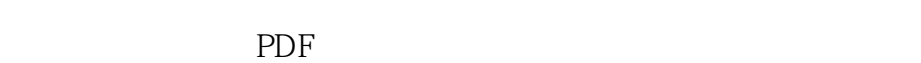

更多资源请访问:http://www.tushu007.com